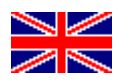

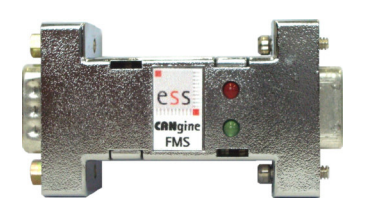

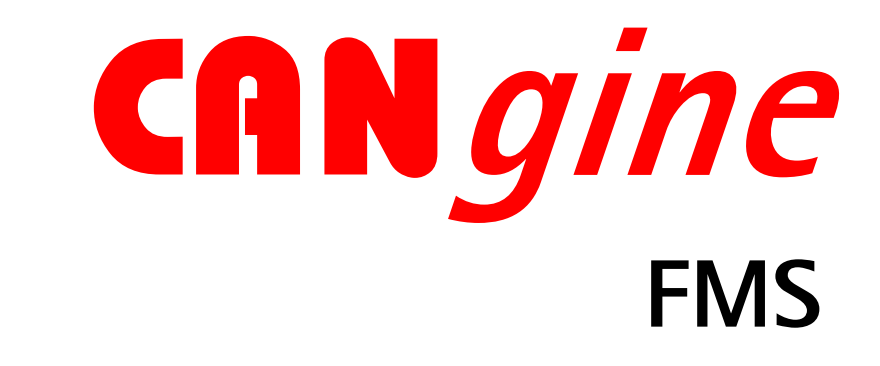

## Product Brief

CANgine FMS is a smart FMS (fleet management standard) to RS232 converter for use on any serial port. CANgine FMS 'speaks' pure ASCII code, so handling the device is easy. No special drivers are needed and with a few commands in configuration mode CANgine FMS can be set to the customers needs. From incoming FMS frames real time data is extracted and transmitted via RS232 with selectable cycle time and data contents. CANgine FMS is based on the FMS standard defined in mid 2002 by DaimlerChrysler, MAN, Scania, Volvo, Iveco and DAF. The later defined Bus FMS standard is also supported by CANgine FMS.

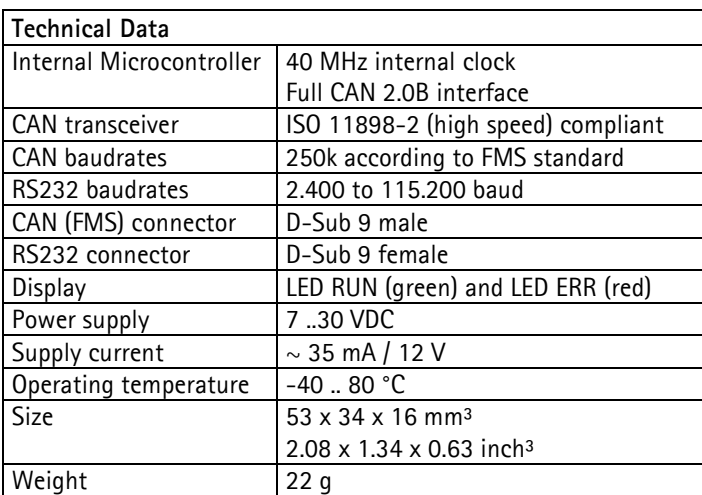

The basic CANgine FMS module is a small (only 53  $\times$  34  $\times$  16 mm<sup>3</sup>) device which is powered by two pins of the 9 pin D-Sub CAN connector.

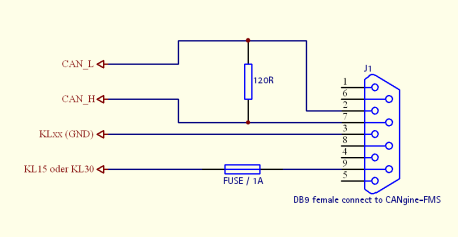

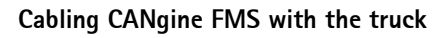

CANgine FMS has two LEDs signaling operating status (running or configuration mode) and errors. Sophisticated FMS data filtering and the possibility to configure the cycle time for serial transmission allow adapting CANgine FMS to users needs.

The bit rate of the serial link can be set between 2400 and 115200 baud. Running the serial link with 115200 baud gives the fastest throughput. The cycle time for transmission of data via serial link can be set between 100 ms (10 data packages per second) and infinite (data request mode). With a mask register the data transmitted to the serial link can be individually selected between the 21 data items defined in the FMS standards. The output format of serial data can be switched between a readable screen format and a packed database format without variable names and physical units.

ESS Embedded Systems Solutions GmbH ■ Industriestrasse 15 ■ D-76829 Landau ■ Germany

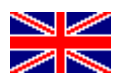

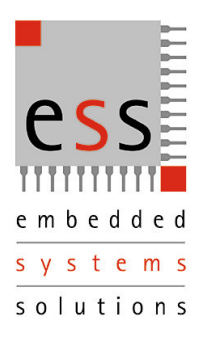

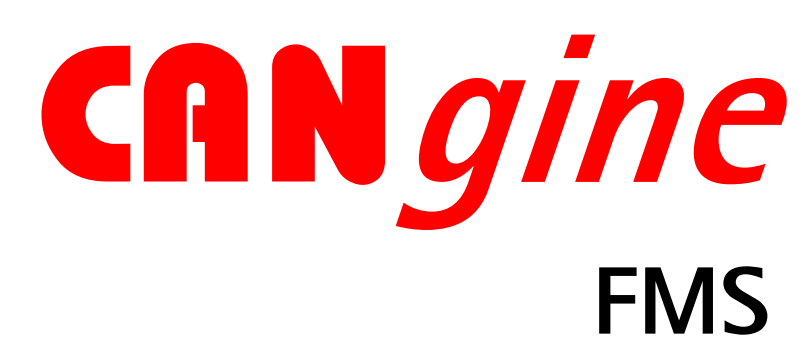

## Command Overview

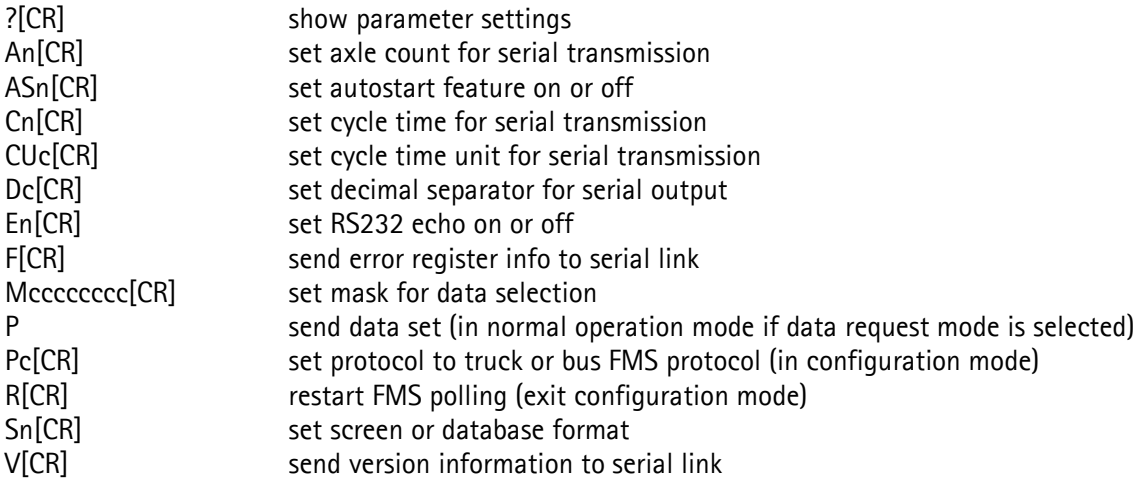

Sample data output in screen format:

```
0-00:11:56.961<br>Engspeed 2725,125 rpm<br>Accel 2725,125 rpm<br>Accel 51,2 km/h MD:1 OS:0 DI:0 TP:0 HI:0 EV:0 D1:1/3/1 D2:0/2/7<br>Speed 78,12 km/h CC:1 BR:0 CS:0 PTO:1<br>Service +3205 km<br>Benythours 975,05 h<br>EngHours 975,05 h<br>Weight 10
FuerLev 00, + //<br>
VehID CANgine<br>
FMS 01.00 Diag:0 Requ:0
```
In database format, all values are separated by ';' and neither name nor physical units are transmitted.

ESS Embedded Systems Solutions Industriestr. 15 D-76829 Landau Phone: (49) 6341/3487-0 Fax : (49) 6341/3487-29 www.ESSolutions.de

For more information about the whole CANgine product family or downloading the manual of CANgine FMS see

www.CANgine.com

ESS Embedded Systems Solutions GmbH ■ Industriestrasse 15 ■ D-76829 Landau ■ Germany